## **2024** !( )

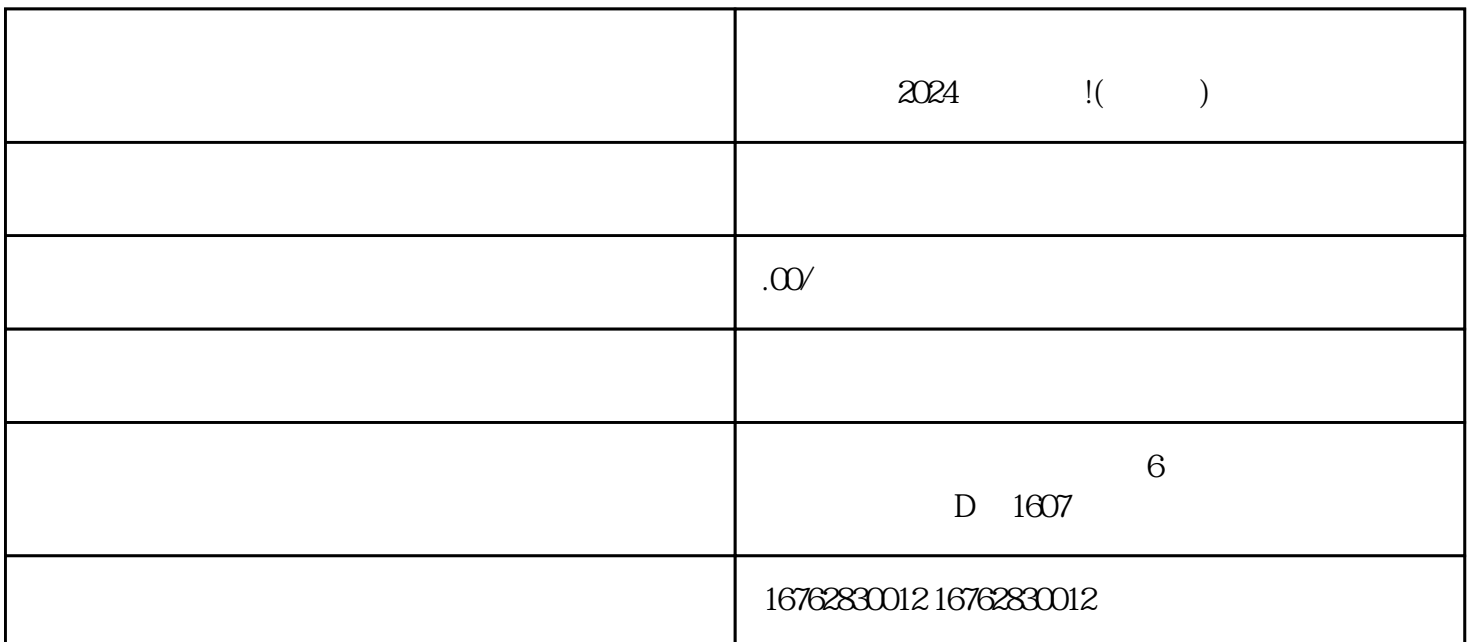

 $--$  2024 1. APP, " " 2. " " 3.  $\frac{a}{a}$  , which is a contract of  $\frac{a}{4}$ . 1. APP, " " 2. " " 3.  $\frac{a}{4}$  ,  $\frac{a}{4}$  ,  $\frac{a$ 

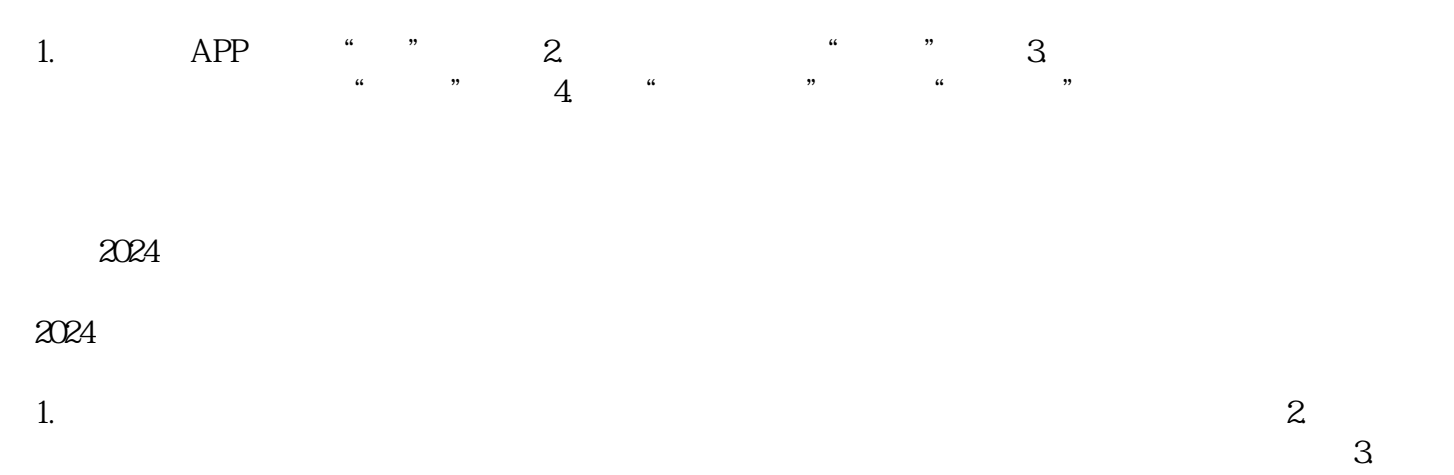

 $4$ 

以上就是关于抖音小店如何开通、如何入驻基地以及如何开启白名单的介绍,还有2024年的技术攻略!

 $2024$ 

## 微信号:xxxxxxxx

 $>$ 

## Wi-Fi